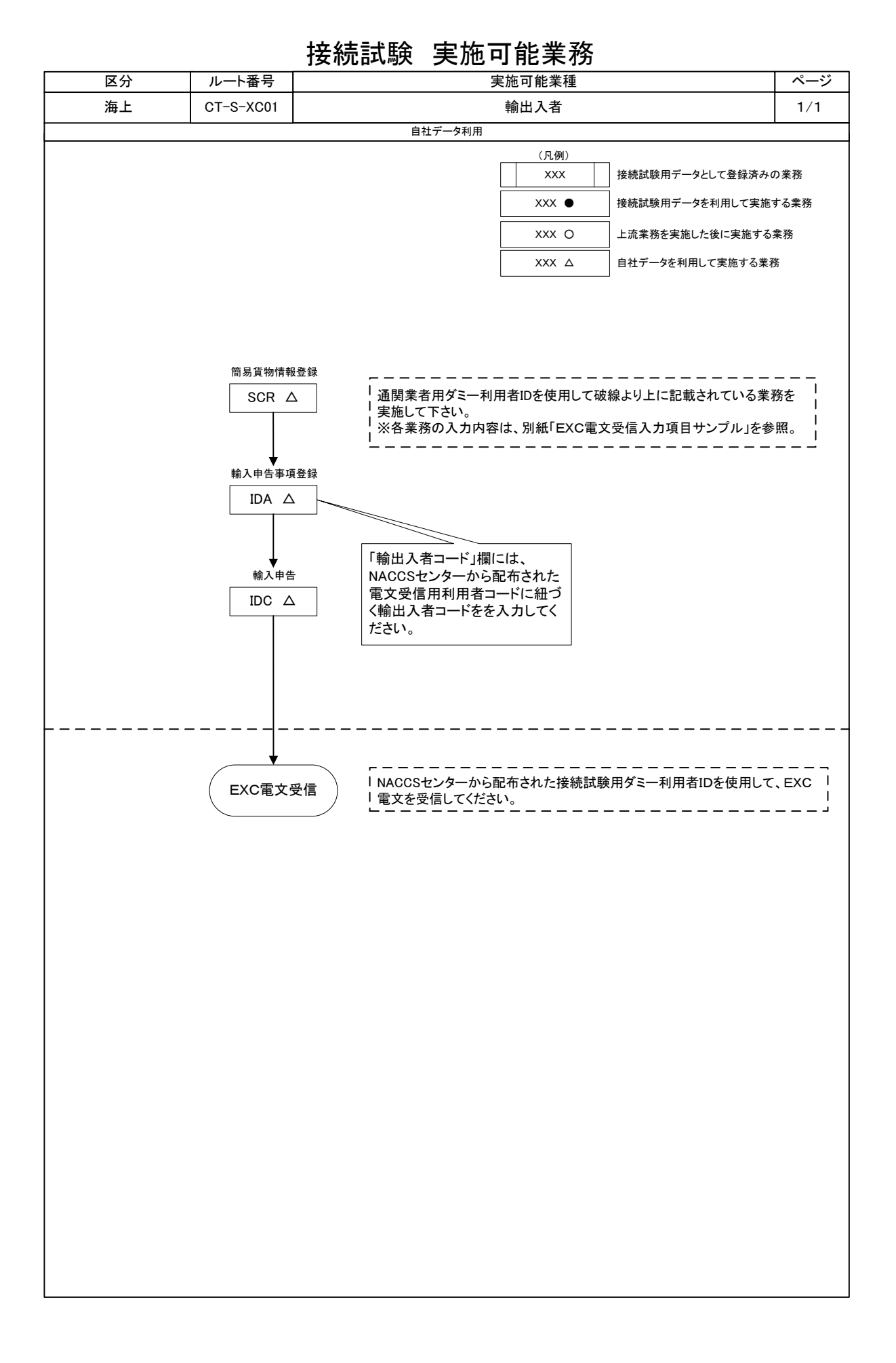

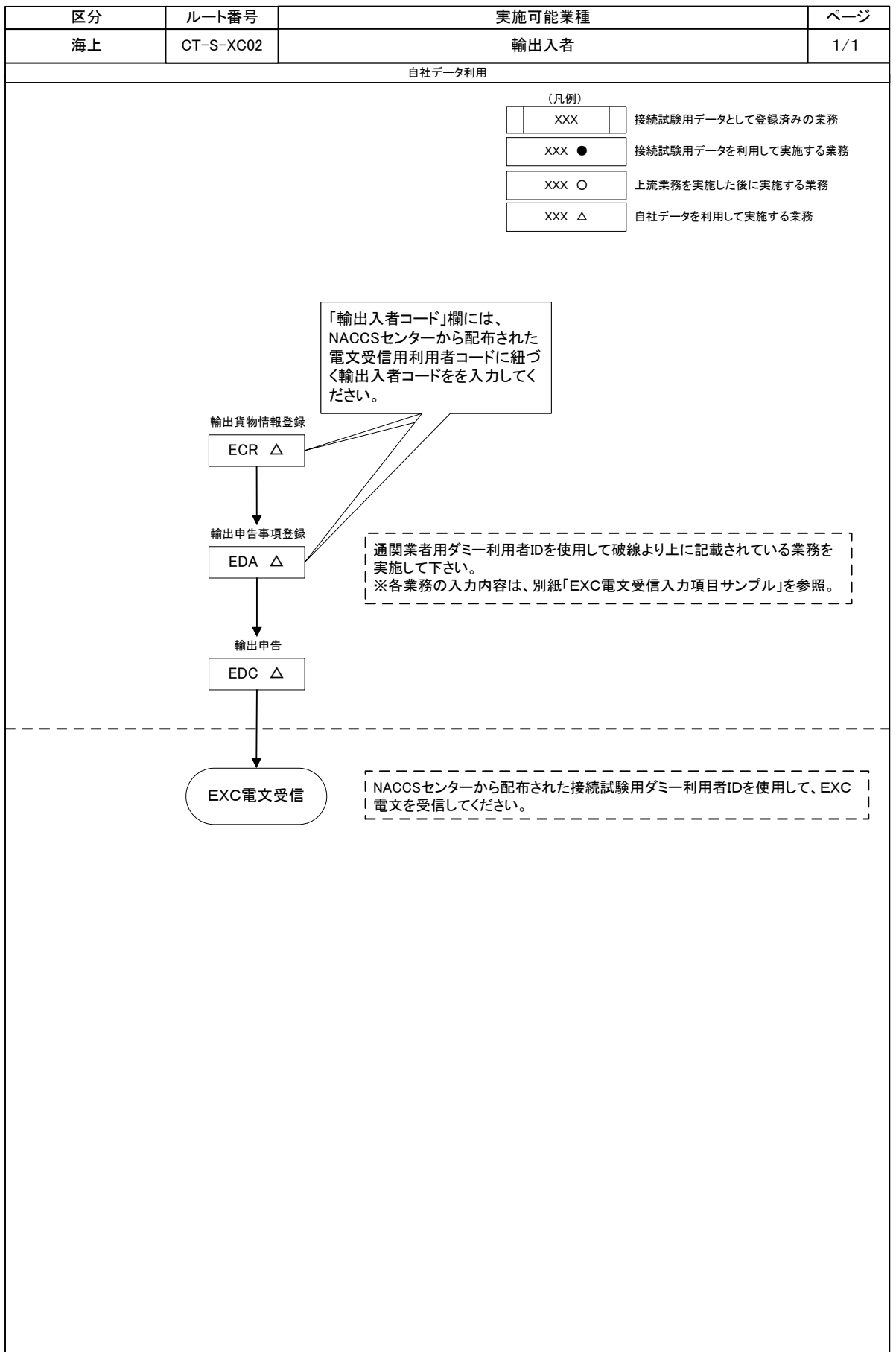

## 接続試験 実施可能業務

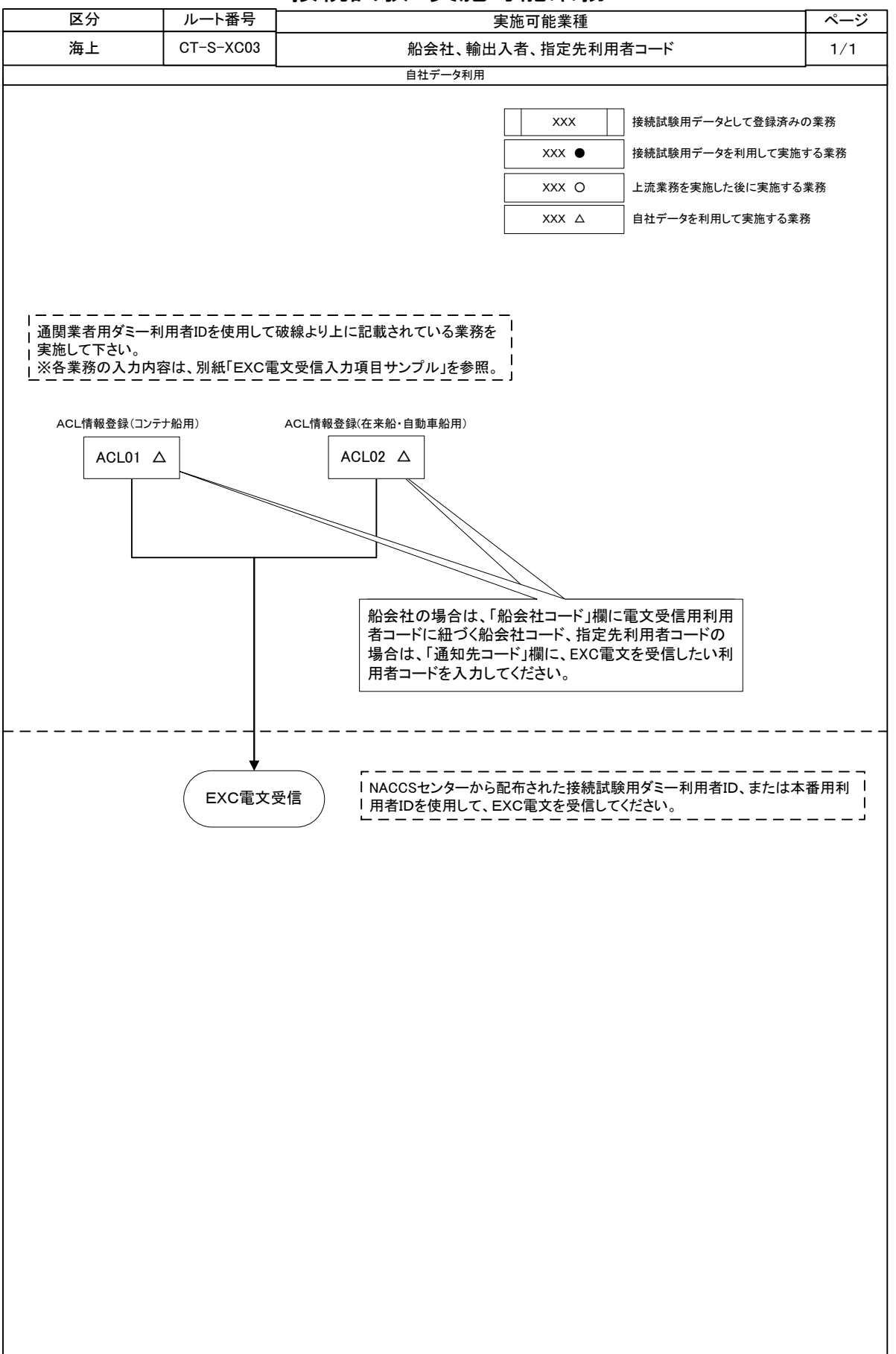

## 接続試験 実施可能業務